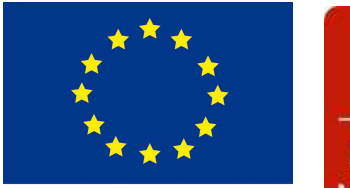

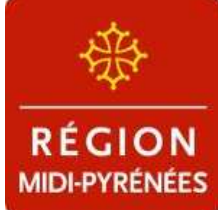

**UNION EUROPÉENNE** FONDS EUROPÉEN AGRICOLE POUR LE DÉVELOPPEMENT RURAL

### **Direction Départementale des Territoires**

**de Haute-Garonne**

**DDT 31/SEA/UEEE Cité administrative / Bat E 2 Bd armand duportal BP 70001 31074 Toulouse cedex**

Mesure agroenvironnementale et climatique (MAEC) **Notice d'information du territoire « Montagne de la vallée de la Garonne»**

Campagne 2015

Accueil du public du lundi au vendredi de 9h à 11h30 et de 14h à 16h du lundi au vendredi. Correspondant MAEC de la DDT : Michèle MARCET / 05 61 10 60 54 / michele.marcet@haute-garonne.gouv.fr Laetitia BAUDEAN / 05 61 10 60 75 / laetitia.baudean@haute-garonne.gouv.fr

Cette notice présente l'ensemble des mesures agroenvironnementales et climatiques (MAEC) proposées sur le territoire « Montagne de la vallée de la Garonne » au titre de la programmation 2015-2020.

Elle complète la notice nationale d'information sur les mesures agroenvironnementales et climatiques (MAEC) et les aides à l'agriculture biologique 2015-2020, disponible sous Télépac

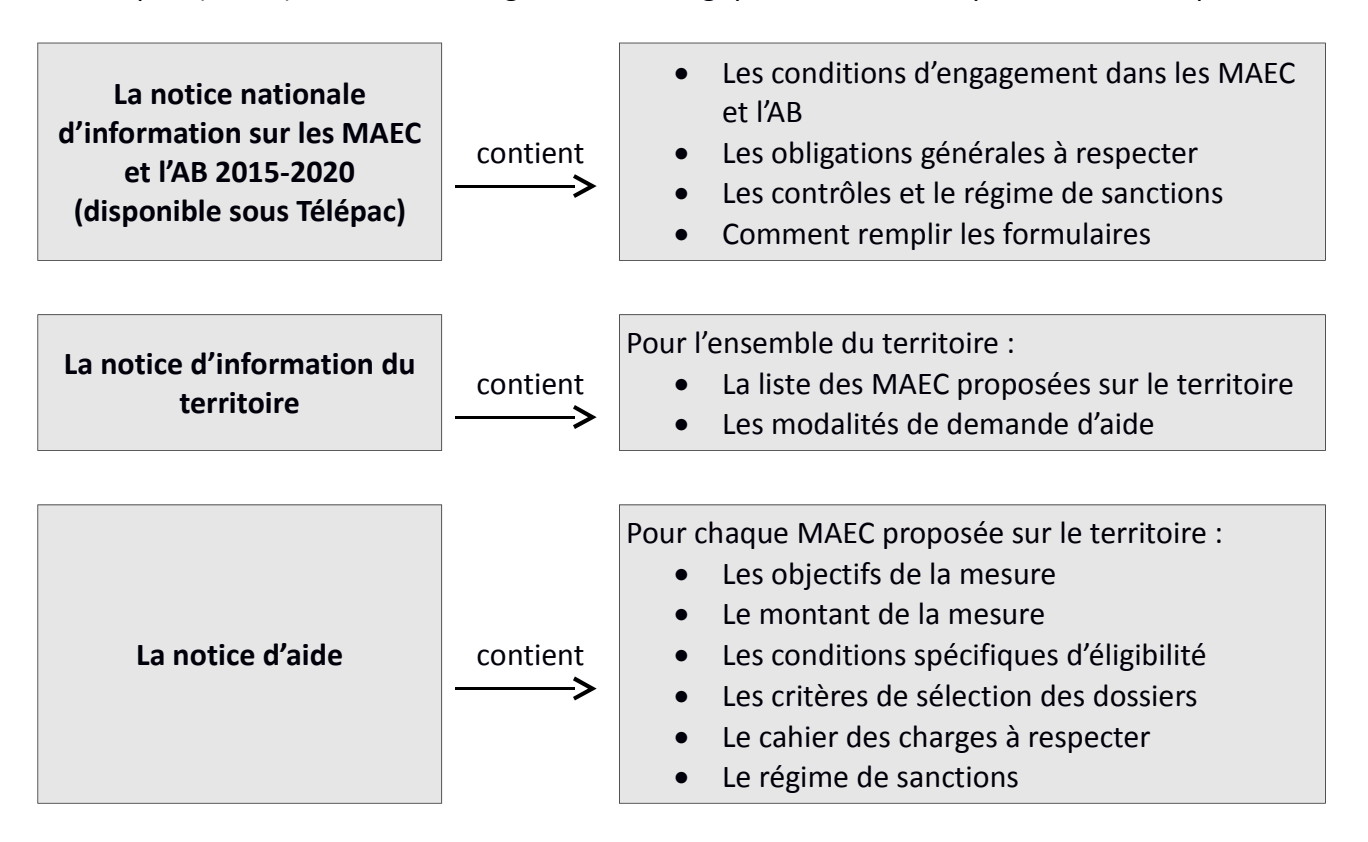

Les bénéficiaires de MAEC doivent respecter, comme pour les autres aides, les exigences de la conditionnalité présentées et expliquées dans les différentes fiches conditionnalité qui sont à votre disposition sous Télépac.

**Lisez cette notice attentivement avant de remplir votre demande d'engagement en MAEC.**

Si vous souhaitez davantage de précisions contactez votre DDT

## **1**. **PERIMETRE DU TERRITOIRE « Montagne de la vallée de la Garonne »**

Seuls les éléments situés sur ce territoire sont éligibles aux mesures localisées qui y sont proposées (Cf. § 3).

En ce qui concerne les mesures « systèmes », seules les exploitations dont 50 % au moins de la SAU est située sur un ou plusieurs territoires en année 1, sont éligibles. Le cahier des charges de la mesure à respecter correspond à celle du territoire où l'exploitation a le plus de surfaces.

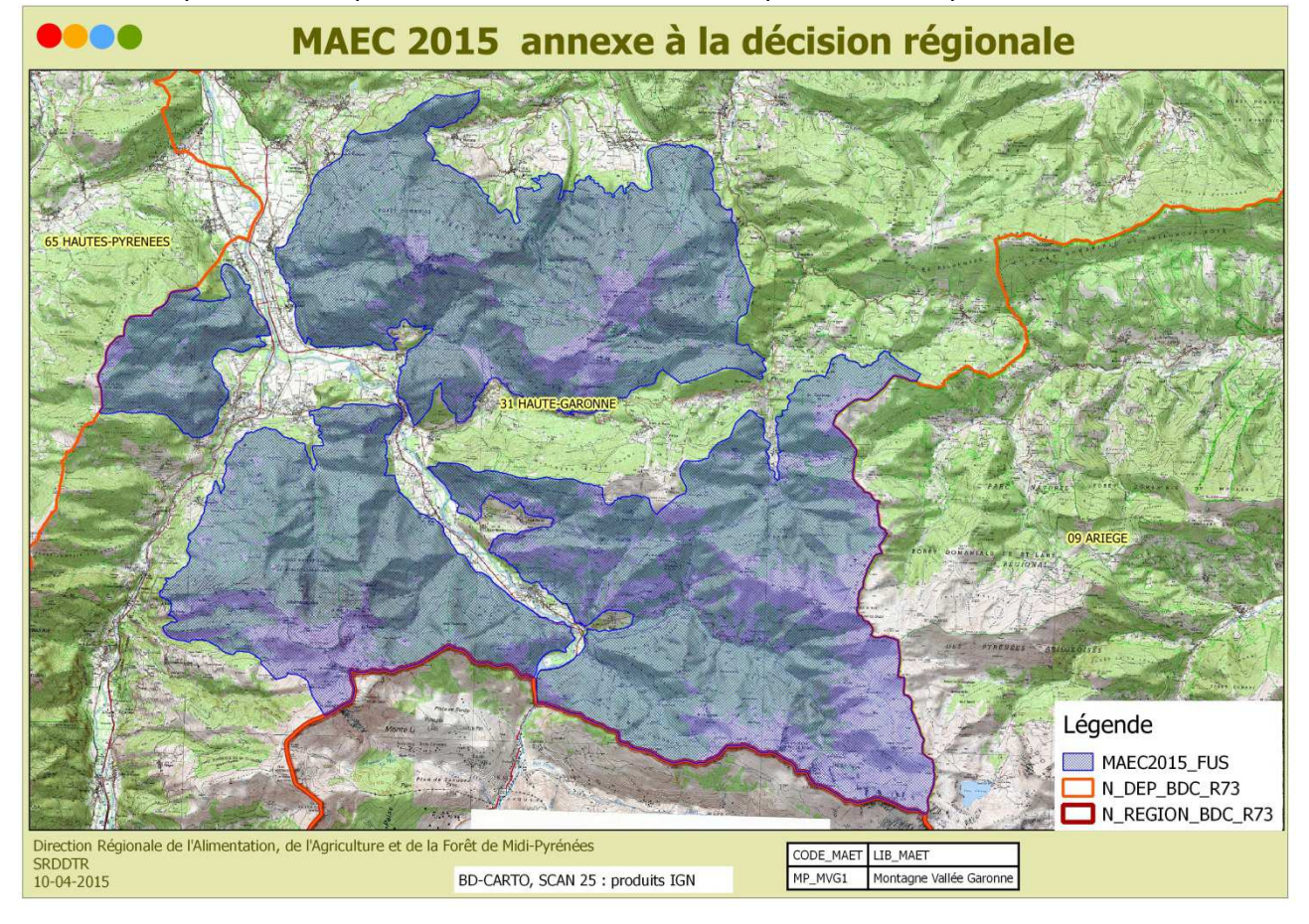

Ce territoire reprend les contours des deux sites Natura 2000 « Haute vallée de la Garonne « et « Zones rupestres xérothermiques des bassins de Marignac, Saint-Béat, Pic du Gar et Montagne de Rie.

Il s'étend autour de la confluence entre la Pique et la Garonne, au sud de la Haute-Garonne, en limite de la frontière espagnole. C'est un secteur montagneux des Pyrénées centrales dont le point culminant est le Pic de Crabère (2 629 m)

25 communes sont incluses, au moins en partie, dans ce territoire et appartiennent soit à l'un des deux sites Natura soit aux deux :

Antichan de Frontignes, Arguenos, Argut-Dessous, Arlos, Aspet, Baren, Bezins-Garraux, Boutx, Burgalays, Chaum, Cierp-Gaud, Estenos, Eup, Fos, Fronsac, Frontignan de Comminges, Gouaux de Luchon, Guran, Juzet d'Izaut, Marignac, Melles, Moncaup, Saint-Béat, Sengouagnet, Signac.

Surface totale du territoire : 18 771 ha

## **2. RESUME DU DIAGNOSTIC AGROENVIRONNEMENTAL DU TERRITOIRE**

Le territoire se partage entre les deux rives de la Garonne: le massif du Burat sur la rive gauche, du massif du Crabère à la coume de Ger sur la rive droite. Le Burat se présente comme un pic imposant dont le versant nord est particulièrement abrupt et abrite les espaces les plus sauvages dont la réserve forestière de Burat Palarquère. Rive droite, les secteurs les plus au nord présentent une prédominance calcaire.

Ensuite, la grande majorité du terrain devient acide, principalement schisteux, parfois granitique, et plus accidenté. La forêt domine, encerclant quelques estives. L'étage alpin n'est atteint que sur le massif du Crabère qui rejoint la Garonne par une succession de pics étroits et vertigineux riches de falaises et d'éboulis mobiles. Entre Melles et le Crabère, s'étend un vaste plateau à 2000 m d'altitude où les remarquables tourbières d'Uls trouvent place.

Plus au nord, le bassin de Saint-Béat permet le développement de faciès secs et chauds et des végétations spécifiques, avec en particulier la présence du Genévrier thurifère.

Globalement, les deux Documents d'Objectifs (DOCOB) indiquent que les menaces qui pèsent sur les milieux sont ici l'abandon et la fermeture. Les milieux ouverts relativement peu représentés sont maintenus par le pâturage, activité traditionnelle ici, en particulier par l'existence d'estives (82 % des surfaces agricoles du territoire).

 Côté espèces, le secteur sud (Site Natura haute vallée de la Garonne) est désigné notamment pour la présence d'oiseaux de la Directive Oiseaux (dont la préservation est une priorité à l'échelle de l'Europe). L'ensemble du territoire abrite plusieurs espèces de chiroptères (chauves-souris) qui sont , elles aussi, reconnues au niveau européen, comme devant être préservées.

Le projet porte sur les surfaces en herbe du site, appartenant aux habitats d'intérêt communautaire pour lesquels Midi-Pyrénées a une responsabilité particulière, essentiellement 6210 et 6510 et leurs habitats associés. Les MAEC ne pourront s'appliquer que sur des parcelles abritant ces habitats ou des habtats d'espèces, en particulier Chiroptères (chauves-souris) ou oiseaux (pour la partie la plus au sud.

Certains secteurs abritent également des zones humides (en particulier les estives de Melles et de Fos). Des opérations portant sur les zones humides sont donc prévues dans ce PAEC pour répondre à cet enjeu.

L'activité agricole est ici représentée essentiellement par l'élevage ovin et bovin. Les animaux sont pour la plupart élevés pour la viande.

De vastes surfaces d'estives sont entretenues par le pâturage estival. Mais l'on note un vieillissement des exploitants transhumants et la pérennisation de la pratique n'est pas sûre.

Dans les deux DOCOBs, les fiches actions fixaient plusieurs objectifs pour les milieux agricoles : :

- Entretenir les pelouses en zones d'estive
- Restaurer les pelouses des pâturages intermédiaire et en zone d'estive
- Entretenir les prairies de fauche et les pelouses mésophiles en zone agricole (basse altitude)
	- Prise en compte des zones humides et espèces associées

 - Conserver les vieux arbres remarquables (qui abritent des insectes du bois notamment la Rosalie des bois)

Les mesures proposées sur le territoire répondent à ces objectifs. Elles concernent les estives mais également les exploitants individuels. Des secteurs importants pour les chauves souris, en particulier les zones de lisières forestières ou de clairières, qui constituent des zones de chasse, pourront faire l'objet d'un engagement en MAEC.

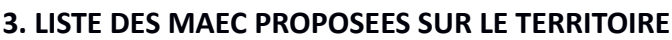

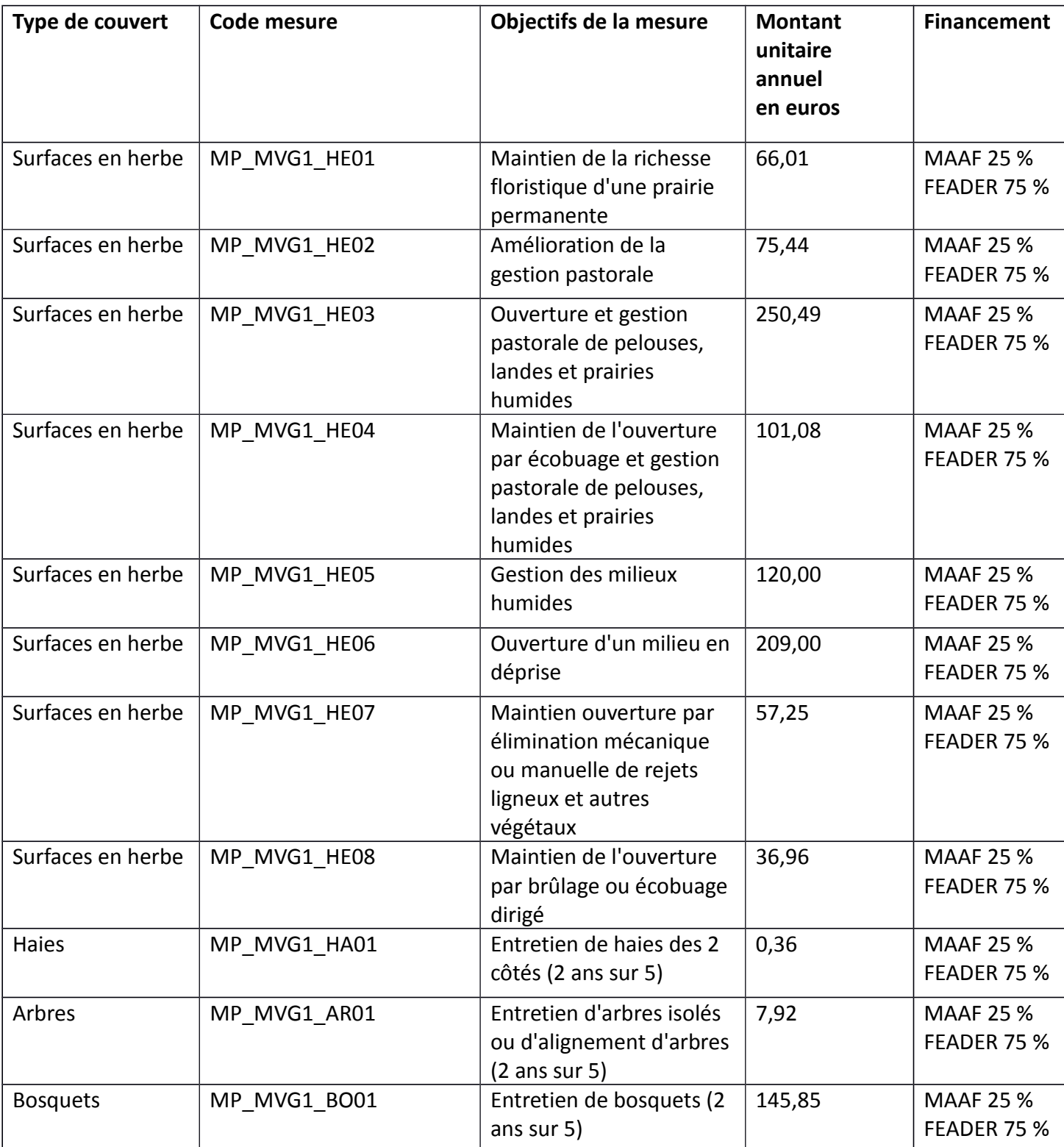

Une notice spécifique à chacune de ces mesures, incluant le cahier des charges à respecter, est jointe à cette notice d'information du territoire «Chaînons calcaires du piémont commingeois ».

## **4. MONTANTS D'ENGAGEMENT MINIMUM ET MAXIMUM**

Vous ne pouvez vous engager dans une ou plusieurs MAEC de ce territoire que si votre engagement sur ce territoire représente, au total, un montant annuel supérieur ou égal à 300 euros. Si ce montant minimum n'est pas respecté lors de votre demande d'engagement, celle-ci sera irrecevable.

Par ailleurs, le montant de votre engagement est susceptible d'être plafonné selon les modalités d'intervention des différents financeurs qui sont précisées dans la notice spécifique de chaque mesure. Si ce montant maximum est dépassé, votre demande devra être modifiée.

# **5. COMMENT REMPLIR LES FORMULAIRES D'ENGAGEMENT POUR UNE NOUVELLE MAEC ?**

Pour vous engager en 2015 dans une nouvelle MAEC, vous devez obligatoirement remplir les documents ci-après et les adresser à la DDT avec votre dossier de déclaration de surface avant le 15 juin 2015.

# **P1 P2 L2 S1 L1**

### **5.1 Le registre parcellaire graphique**

Pour déclarer des **éléments surfaciques** engagés dans une MAEC (MP\_MVG1\_HE01, HE02, HE03, HE04, HE05, HE06, HE07, HE08, HE09), vous devez dessiner, sur l'exemplaire du RPG que vous renverrez à la DDT , les surfaces que vous souhaitez engager dans chacune des MAEC proposées. Chaque élément surfacique engagé doit correspondre à une parcelle numérotée. Pour de plus amples indications, reportez-vous à la notice nationale d'information sur les MAEC et l'agriculture biologique 2015-2020.

Pour déclarer des **éléments linéaires** engagés dans une MAEC (MP\_MVG1\_HA01), vous devez également dessiner d'un trait les éléments linéaires (ex : haies, ripisylves, talus, fossés ou bandes

refuge) que vous souhaitez engager dans chacune de ces MAEC. Chaque élément devra être numéroté. Pour de plus amples indications, reportez-vous à la notice nationale d'information sur les MAEC et l'agriculture biologique 2015-2020.

Pour déclarer des **éléments ponctuels** engagés dans une MAEC (MP\_MVG1\_AR01, MP\_MVG1\_BO01)

, vous devez également localiser les éléments ponctuels (ex : mares ou arbres isolés) que vous souhaitez engager dans chacune de ces MAEC. Chaque élément devra être numéroté. Pour de plus amples indications, reportez-vous à la notice nationale d'information sur les MAEC et l'agriculture biologique 2015-2020.

## **5.2 Le formulaire « Registre Parcellaire Graphique - Descriptif des parcelles »**

Ce formulaire doit être rempli pour déclarer les éléments surfaciques engagés en MAEC.

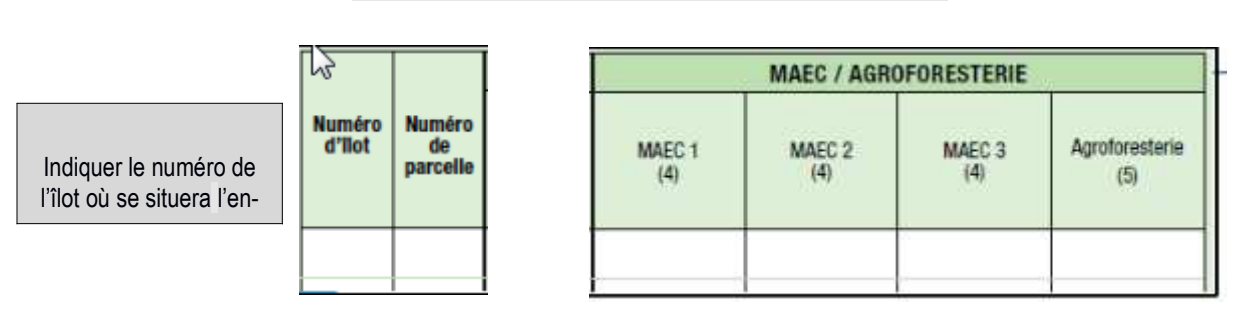

Indiquer le numéro de l'îlot où se situera l'engagement MAEC

**5.3 Le formulaire « Registre parcellaire - Descriptif des éléments MAEC linéaires et ponctuels »** Ce formulaire doit être rempli pour chaque élément linéaire ou ponctuel que vous souhaitez engager en MAEC et que vous avez localisé sur le feuillet RPG. Pour de plus amples indications, reportez-vous à la notice nationale d'information sur les MAEC et l'agriculture biologique 2015- 2020.

**5.4 Le formulaire « Demande d'aides (Premier pilier – ICHN - MAEC - BIO – Assurance récolte) »** Vous devez cocher, à la rubrique « ICHN – MAEC –BIO », la case Mesure agroenvironnementale et climatique, et déclarer en cochant la case correspondante :

■« m'engager dans une MAEC de la programmation 2015-2020 ».

## **5.5 Le formulaire « Déclaration des effectifs animaux »**

Vous devez remplir le formulaire « déclaration des effectifs animaux » pour renseigner les animaux de votre exploitation autres que bovins, afin que la DDT soit en mesure de calculer le chargement ou les effectifs animaux de votre exploitation.